# UNIVERSITY OF MADRAS MASTER OF COMPUTER APPLICATIONS (MCA) DEGREE PROGRAMME

SYLLABUS WITH EFFECT FROM 2023-2024

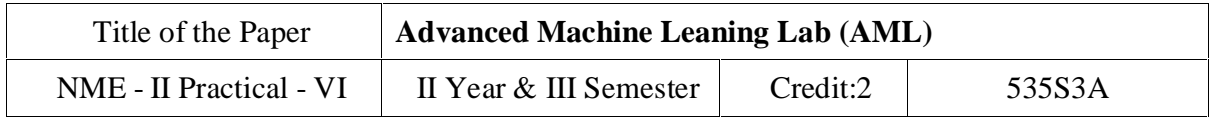

#### **Course Objectives**

To formulate machine learning problems corresponding to different applications.

To understand a range of machine learning algorithms along with their strengths and weaknesses.

To apply machine learning algorithms to solve problems of moderate complexity.

To apply CNN to solve problems of moderate complexity.

To apply LSTM and RNN to solve problems.

### **List of Programs**

- 1. Write a python program to compute the Central Tendency Measures: Mean, Median, Mode, Measure of Dispersion: Variance, Standard Deviation
- 2. Implement a Linear Regression and Multiple Linear Regression with a Real Dataset
- 3. Implementation of Logistic Regression using sklearn
- 4. Implement a binary classification model.
- 5. Classification with Nearest Neighbours and NavieBayes Algorithm
- 6. Implementation Decision tree for classification using sklearn and its parameter tuning
- 7. Implement the k-means algorithm.
- 8. Implement an Image Classifier using CNN in TensorFlow/Keras.
- 9. Implement an Autoencoder in TensorFlow/Keras.
- 10. Implement a SimpleLSTM using TensorFlow/Keras.

## UNIVERSITY OF MADRAS MASTER OF COMPUTER APPLICATIONS (MCA) DEGREE PROGRAMME SYLLABUS WITH EFFECT FROM 2023-2024

### **Course Outcomes**

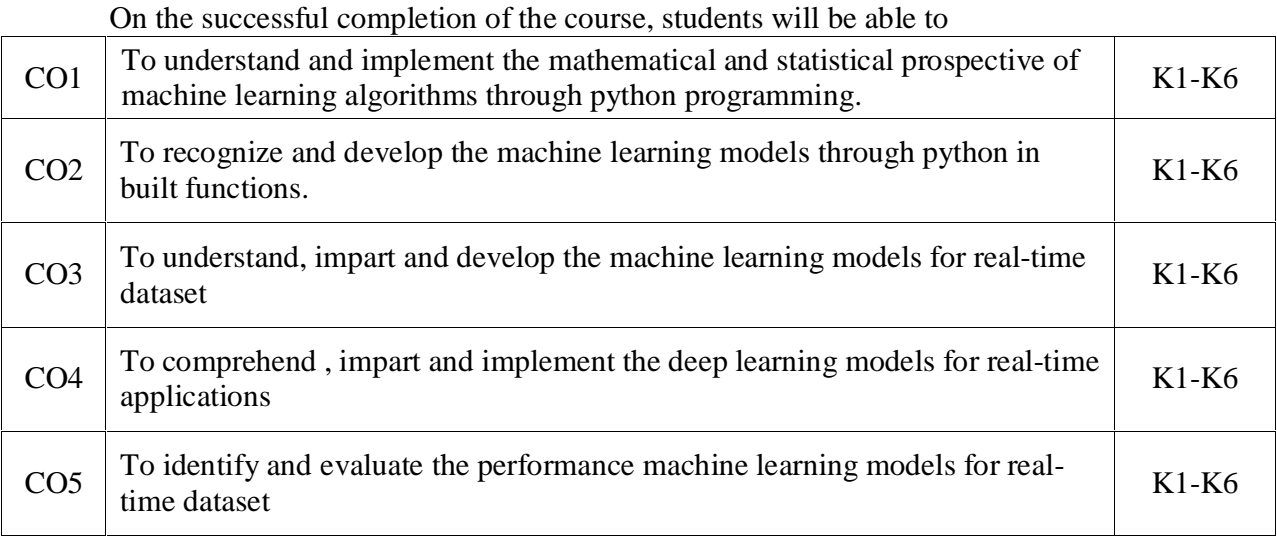

K1- Remember, K2- Understand, K3- Apply, K4- Analyze, K5 Evaluate, K6- Create

### **Mapping with Programme Outcomes:**

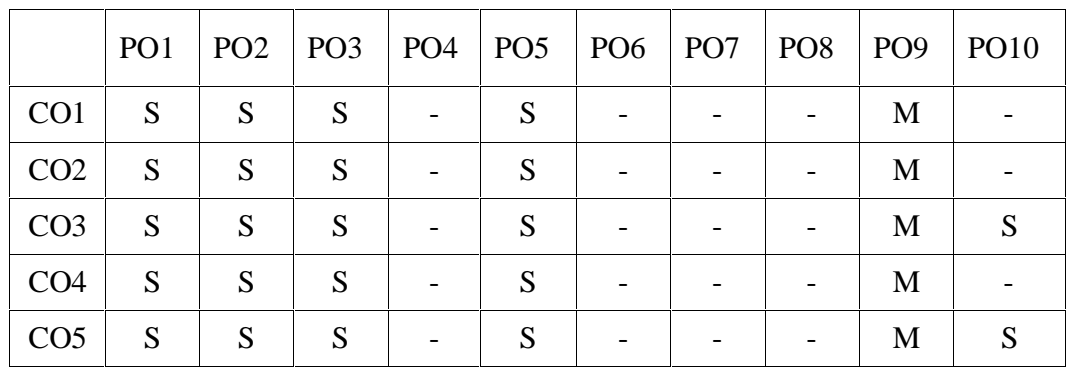

S- Strong; M-Medium; L-Low